**O** pcsnet

# GGCL-2 - GOOGLE DOCS

Categoria: Google Cloud

# INFORMAZIONI SUL CORSO

 $\overline{a}$ 

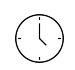

Durata: 2 Giorni

Categoria: Google Cloud

 $\equiv$ 

Qualifica Istruttore: Docente Senior (min. 5 anni)

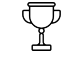

Dedicato a: Utente

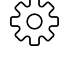

Produttore: PCSNET

## **OBIFTTIVI**

Google Docs è una delle migliori piattaforme di elaborazione testi online, gratuita, potente e versatile. Oltre all'elaborazione di testi, Google Docs può essere utilizzato per creare e modificare immagini, disegni e tabelle. L'obiettivo di questo corso è formare un utente esperto che sappia utilizzare lo strumento in maniera professionale. A partire dall'utilizzo delle barre degli strumenti, i discenti impareranno a personalizzare la piattaforma, a creare e modificare documenti e condividerli con altri utenti, a creare e modificare tabelle, grafici, immagini e disegni. Inoltre sapranno esportare un documento Google in Word, .pdf e altri formati, a sincronizzare i documenti su computer, tablet o telefono.

**PREREQUISITI** 

Nessuno

# **CONTENUTI**

#### Introduzione

- Panoramica su Google Docs

- Interfaccia di base

### Configurazione delle pagine

- Dimensioni, orientamento e colore della pagina
- Aggiunta di piè di pagina, intestazioni e numeri di pagina
- Aggiunta di un sommario

### Inserimento di elementi non di testo

- Immagini
- Tabelle
- Link esterni
- Link all'interno del documento
- Segnalibri

### Modifica degli attributi del testo

- Tipi di carattere

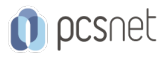

- Dimensione del carattere

- Testo e colore di evidenziazione
- Grassetto, corsivo, sottolineato

#### Formattazione dei blocchi di testo

- Stili di paragrafo
- Allineamento
- Interlinea e spaziatura dei paragrafi
- Colonne
- Numerazione e punti elenco

#### Utilizzo degli strumenti di gestione dei contenuti

- Ortografia
- Dizionario personale

### Inserimento e modifica di tabelle

- Creazione / eliminazione di tabelle
- Inserimento / eliminazione di righe e colonne
- Gestione delle proprietà della tabella, come colore, bordo, dimensioni e allineamento

#### Collaborazione e condivisione

- Commenti
- Editing
- Suggerimenti
- Cronologia delle revisioni
- Scaricare un documento in altri formati

### INFO

Materiale didattico: Materiale didattico e relativo prezzo da concordare Costo materiale didattico: NON incluso nel prezzo del corso Natura del corso: Operativo (previsti lab su PC)